# **GUI with Python's Tkinter**

**Robert Jomar Malate** 

This is CS50 & Tkinter

 $\times$ 

Hello world! Welcome to my app!

https://github.com/Coder670

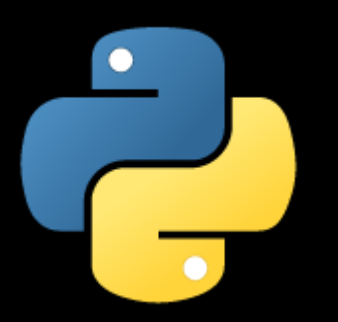

### What is Tkinter?

#### -Light-weight GUI

-Simple GUI

-Great for making programs visual

#### -Great for simple Python apps

\$ python random\_password\_generator.py Welcome to the Random Password Generator

How many characters: 10

A#Zcje%n9b

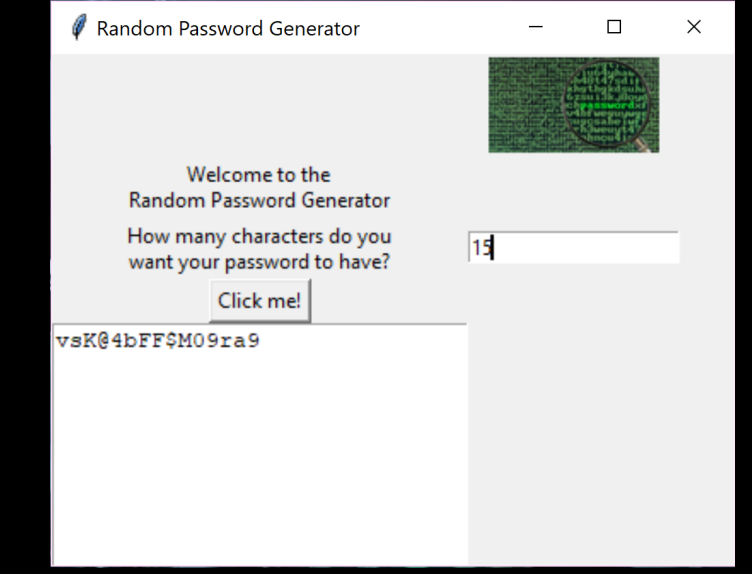

### **Objectives**

Cover

- -Simple GUI building
- -Insert entry fields, labels
- -Insert buttons
- -Displaying results

#### Not Cover

-Advanced methods -Game making -Object-oriented programming

### **Setup**

- Can't run on CS50 ide or online ide
- Python needs to be installed on system https://www.python.org/downloads/

sudo pip install tkinter

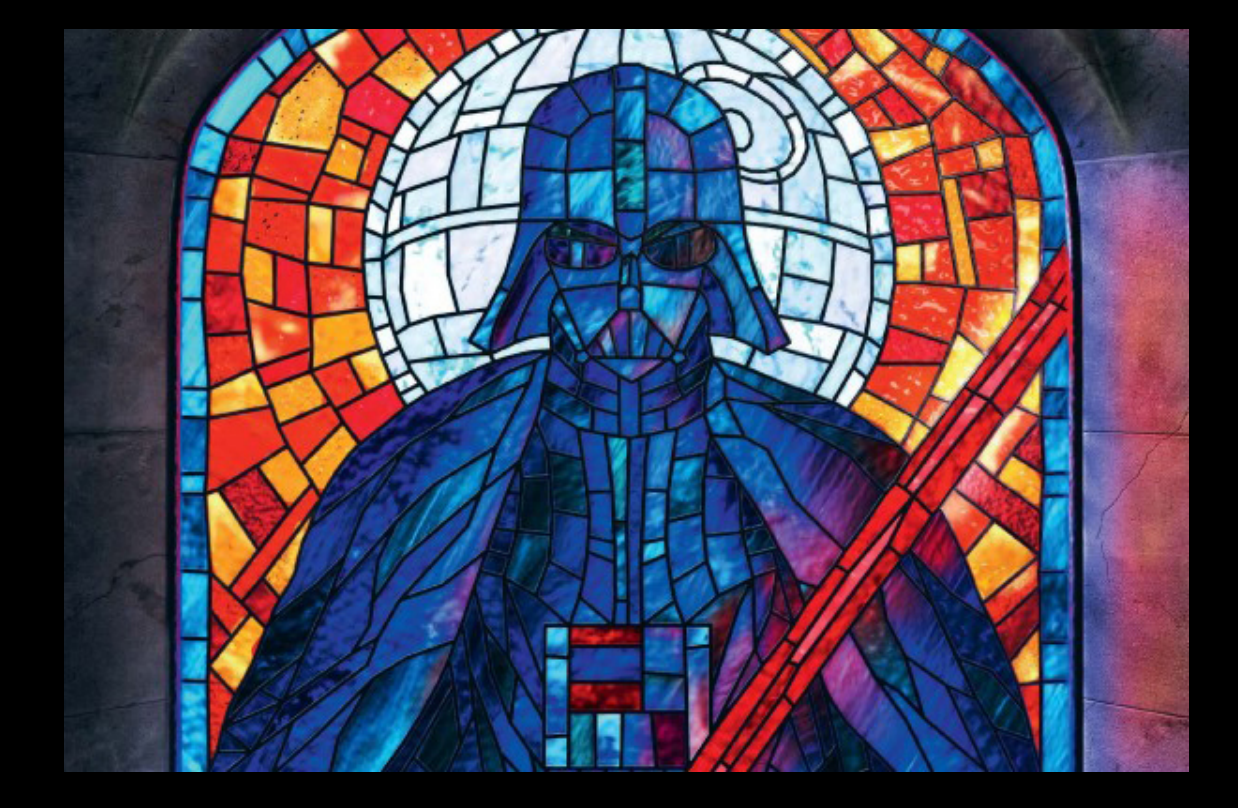

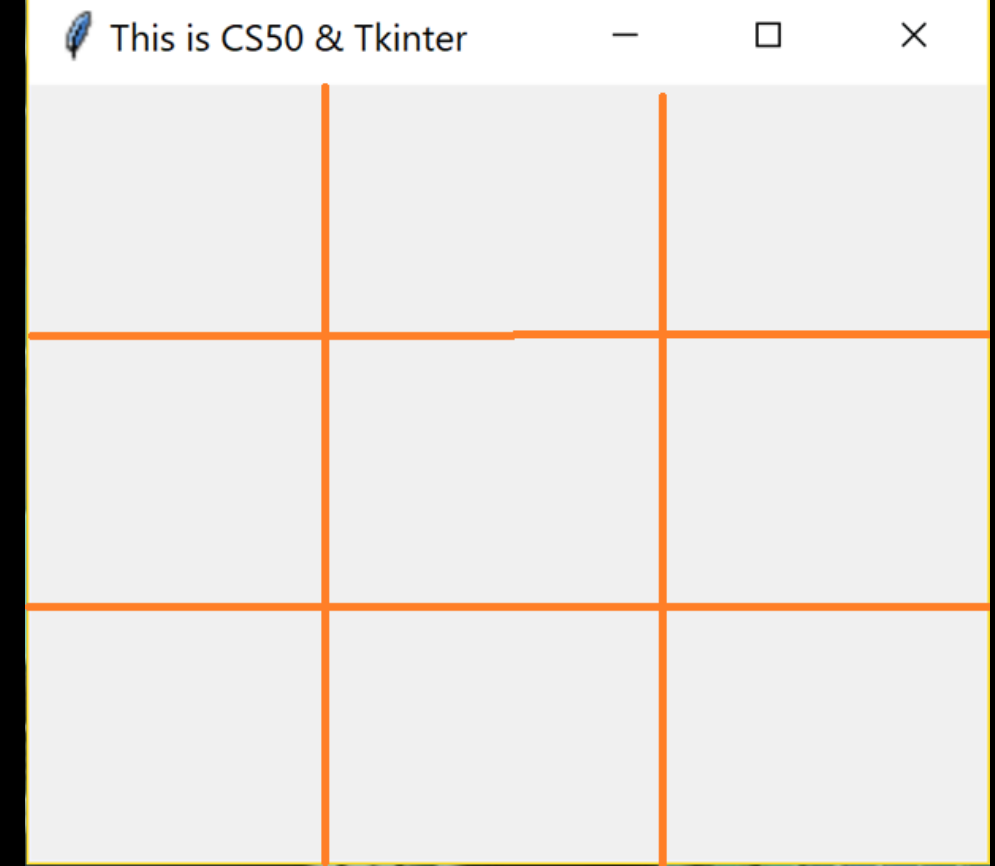

# .geometry()

## .Tk()

.title()

.Label(text="", fonts=(font, size))

```
.Button(arg1, arg2…)
```

```
.Entry(arg1, arg2…)
```

```
.Text(arg1, arg2…)
```
- 0 Plan out layout of app
- 1 Create the window for the app
	- Add title and geometry
- 2 Declare size Place labels, buttons, entry fields, etc. on the window
	- Use grids to place them
- 3 Place labels, buttons, entry fields, etc on the window
- 4 Connect buttons/entries to one another through functions
- 5 Use .mainloop() to run window

http://effbot.org/tkinterbook/